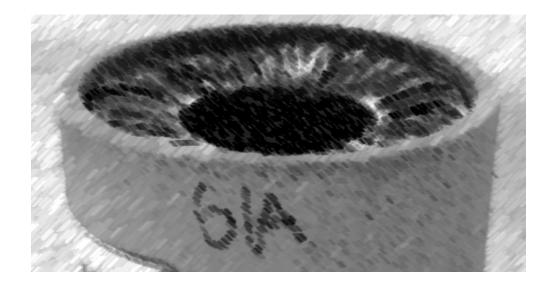

## CS61A Lecture 31

Amir Kamil UC Berkeley April 3, 2013

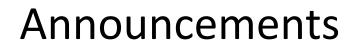

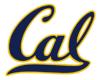

□ HW9 due tonight

## Ants extra credit due tonight See Piazza for submission instructions

## □ Hog revisions out, due Monday

□ HW10 out tonight

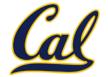

Scheme has built-in pairs that use weird names:

- **cons**: Two-argument procedure that **creates a pair**
- car: Procedure that returns the first element of a pair
- cdr: Procedure that returns the second element of a pair

A pair is represented by a dot between the elements, enclosed in parentheses

```
> (cons 1 2)
(1 . 2)
> (car (cons 1 2))
1
> (cdr (cons 1 2))
2
```

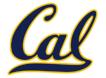

A recursive list can be represented as a pair in which the second element is a recursive list or the empty list

Scheme lists are recursive lists:

- **nil** is the empty list
- A non-empty Scheme list is a pair in which the second element is nil or a Scheme list

Scheme lists are written as space-separated combinations

```
> (define x (cons 1 (cons 2 (cons 3 (cons 4 nil)))))
> x
(1 2 3 4)
> (cdr x)
(2 3 4)
> (cons 1 (cons 2 (cons 3 4)))
Not a well-formed list!
(1 2 3 . 4)
```

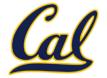

Symbols are normally evaluated to produce values; how do we refer to symbols?

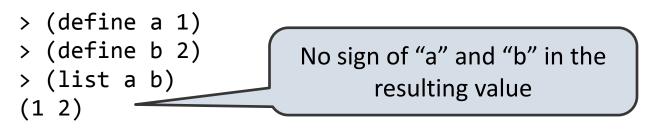

Quotation prevents something from being evaluated by Lisp

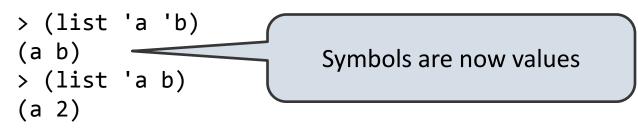

Quotation can also be applied to combinations to form lists

```
> (car '(a b c))
a
> (cdr '(a b c))
(b c)
```

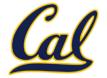

Dots can be used in a quoted list to specify the second element of the final pair

```
> (cdr (cdr '(1 2 . 3)))
3
```

However, dots appear in the output only of ill-formed lists

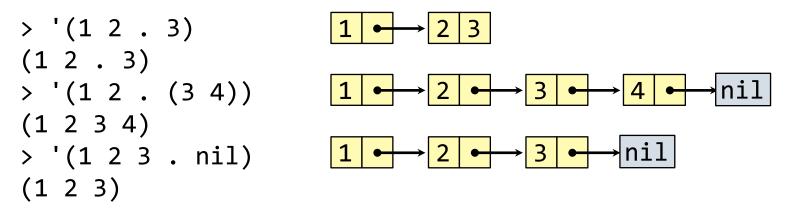

What is the printed result of evaluating this expression?

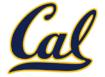

Let expressions introduce a new frame, with the given bindings

(let ((<name> <exp>) ...) <body>)

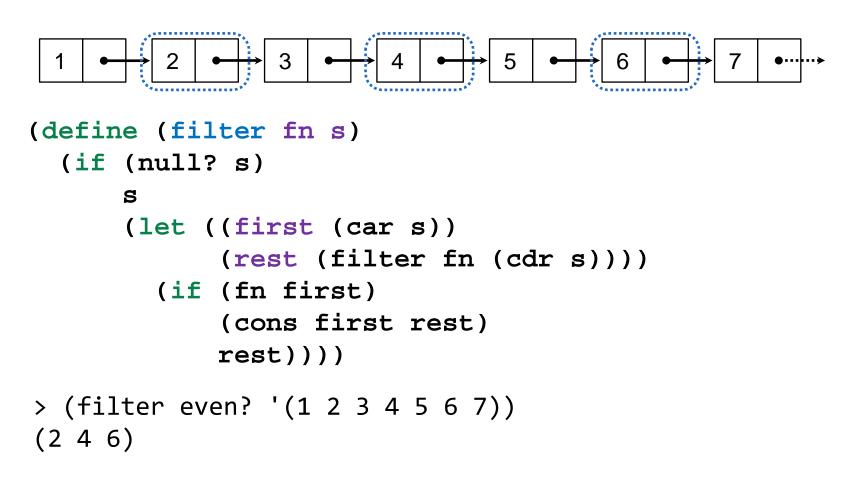

## **Quick Sort**

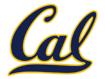

Quick sort algorithm:

- 1. Choose a pivot (e.g. first element)
- 2. Partition into three pieces:< pivot, = pivot, > pivot
- 3. Recurse on first and last piece

```
(define (filter-comp comp pivot s)
  (filter (lambda (x) (comp x pivot)) s))
(define (muich cont c)
```

```
(define (quick-sort s)
  (if (<= (length s) 1)
        s
        (let ((pivot (car s)))
            (append (quick-sort (filter-comp < pivot s))
                  (filter-comp = pivot s)
                   (quick-sort (filter-comp > pivot s))))))
```

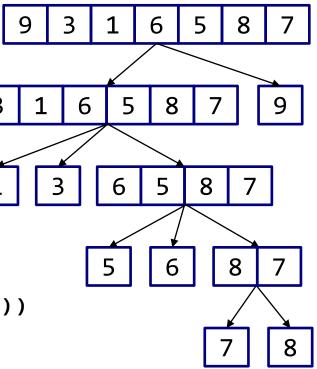

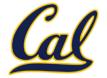

Begin expressions allow sequencing

```
(begin \langle \exp_1 \rangle \langle \exp_2 \rangle \dots \langle \exp_n \rangle)
(define (repeat k fn)
  (if (> k 0))
       (begin (fn) (repeat (- k 1) fn))
       'done))
(define (tri fn)
  (repeat 3 (lambda () (fn) (lt 120))))
(define (sier d k)
  (tri (lambda () (if (= k 1) (fd d) (leg d k)))))
(define (leg d k)
  (sier (/d 2) (-k 1)) (penup) (fd d) (pendown))
```